## **CREATE A GRAPH**

Sketch a graph with the following criteria:

- Domain: (-6, 8]
- Range: [-4, 7]
- $\bullet \quad f(6) = -4$
- constant: [5, 8]

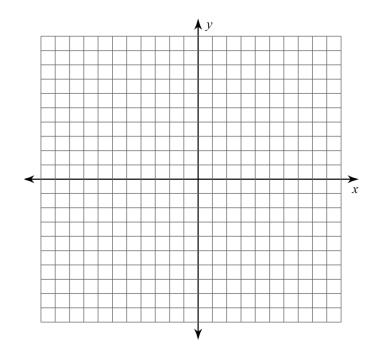